#### **Патехина Екатерина Петровна**

ОГБОУ «Смоленская специальная (коррекционная) общеобразовательная школа I и II видов» Центр дистанционного образования

**Учитель математики и информатики**

# **Устройство компьютера**

#### Урок информатики, 5 класс

## **Как устроен компьютер**

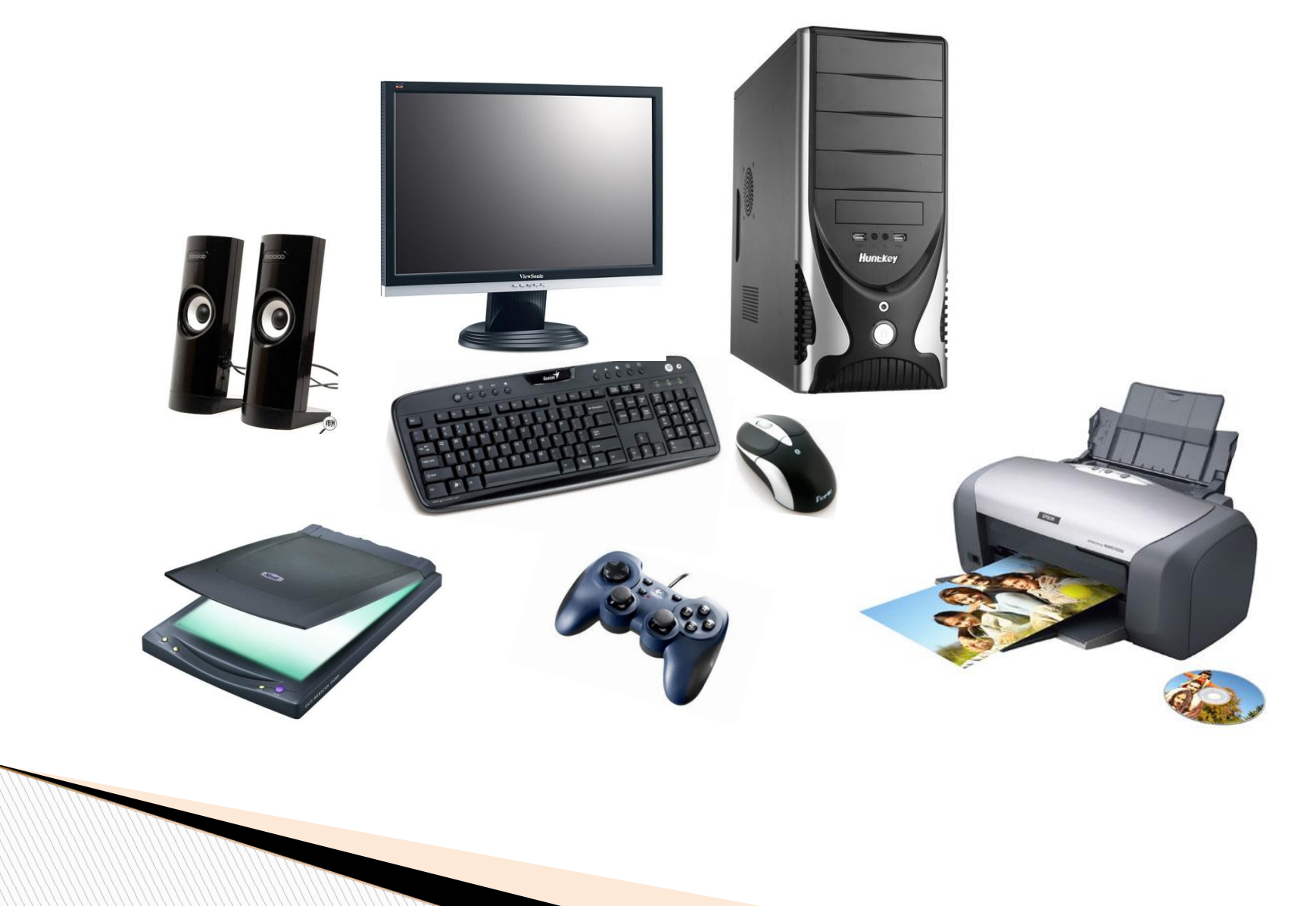

# **Системный блок**

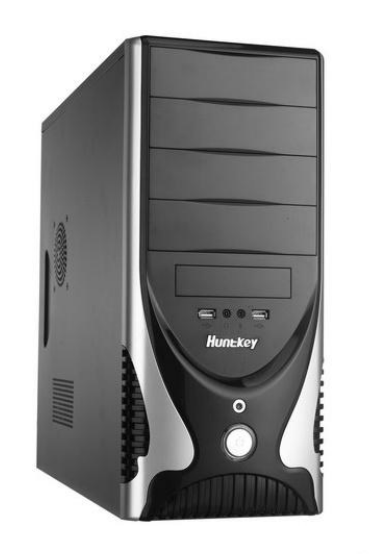

#### **В системном блоке размещаются элементы:**

- Блок питания питает энергией компьютер;
- **Накопитель на гибких и жестких магнитных дисках;**
- **Накопитель на компакт-диске (CD ROM);**
- **Накопитель на dvd-диске (DVD ROM)**
- Системная (материнская)плата:
	- Процессор;
	- Микросхемы памяти;

# **Процессор**

 Предназначен для вычислений, обработки информации и управления работой компьютера

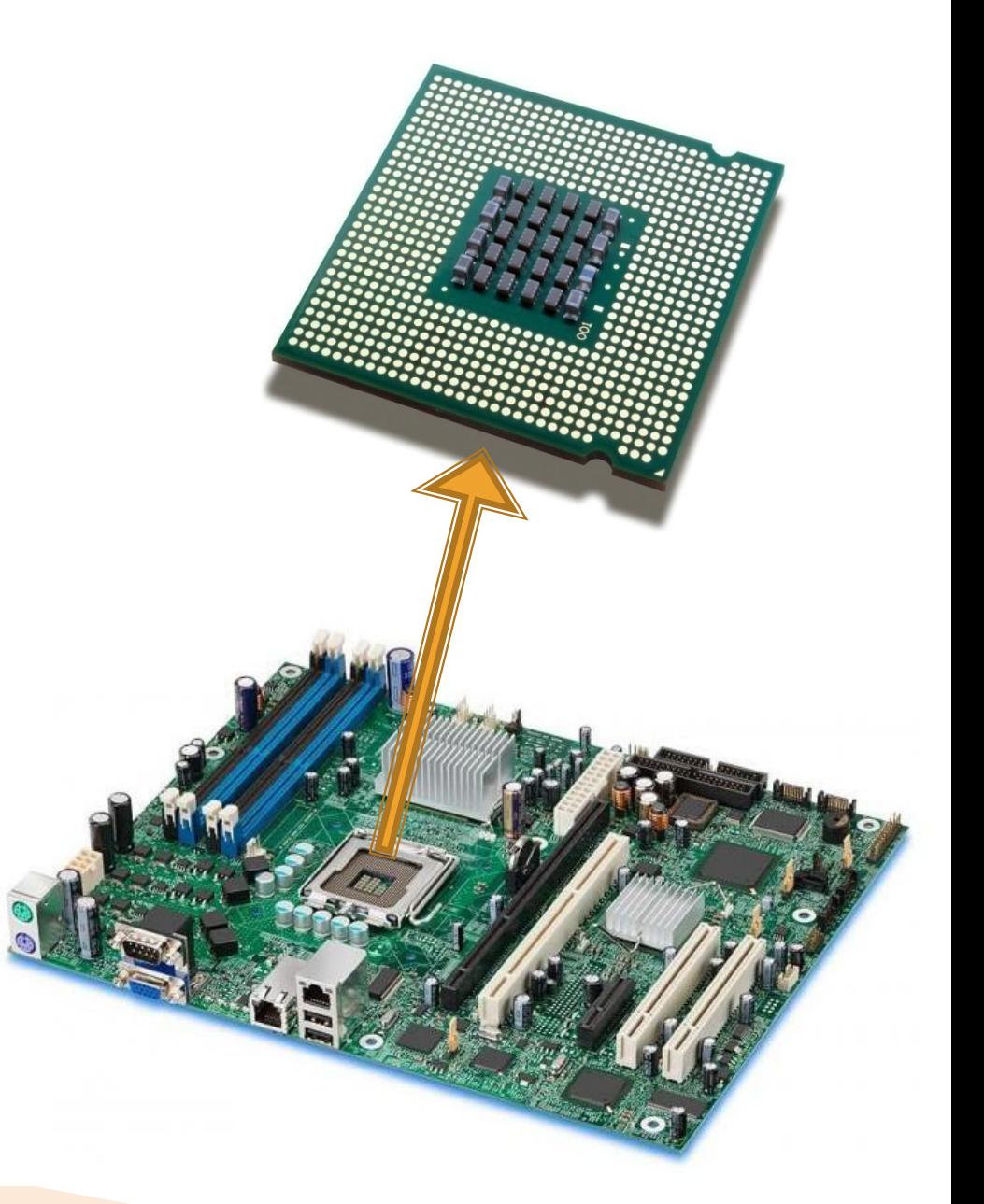

### **Память**

#### Служит для хранения данных.

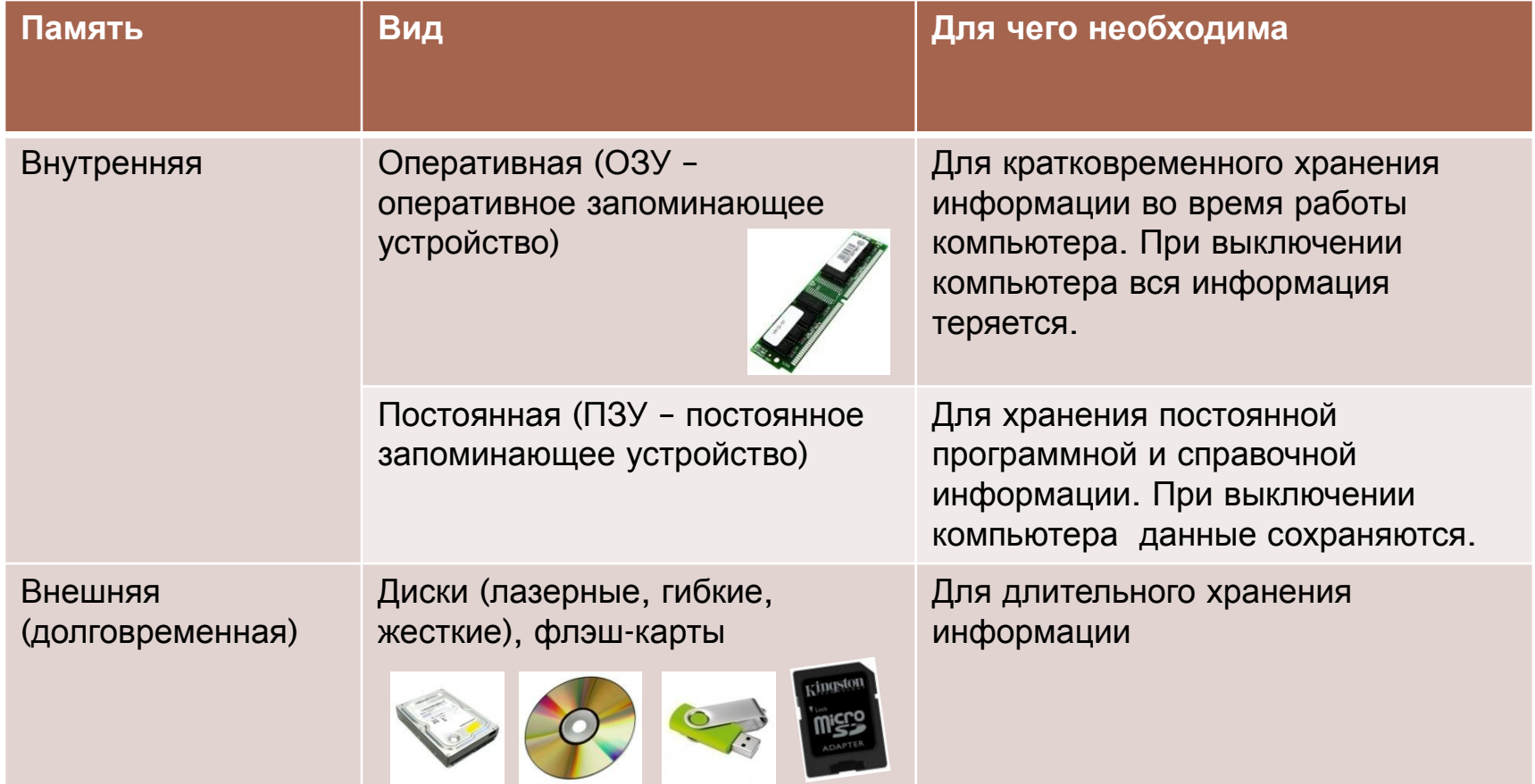

# **Жесткий диск (винчестер)**

- 
- Встроен внутрь системного блока. Он имеет большую емкость, на нем хранятся основные программы и много другой информации, к которой нужен частый доступ

### **Накопитель на гибком магнитном диске.**

- Еще называют флоппидисковод для дискет.
- Дискета имеет небольшую емкость и в настоящее время используется очень редко.

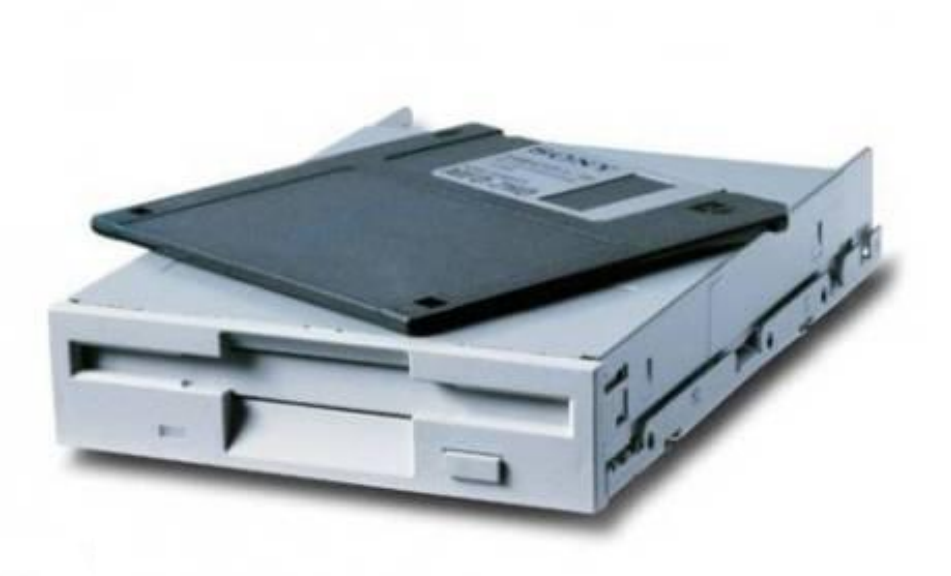

#### **Накопители на компакт-диске (CD-ROM) и dvd-диске (DVD-ROM)**

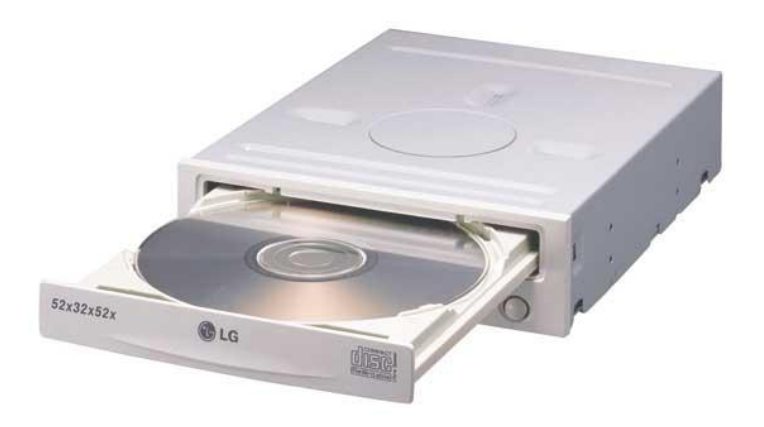

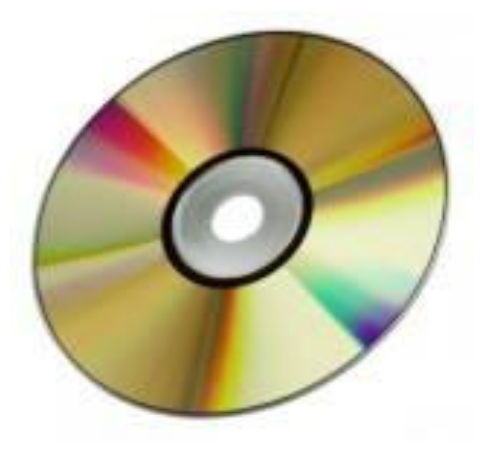

# **Монитор**

1) Электронно-лучевые мониторы;

2) Жидкокристаллические мониторы;

3) Газоплазменные мониторы.

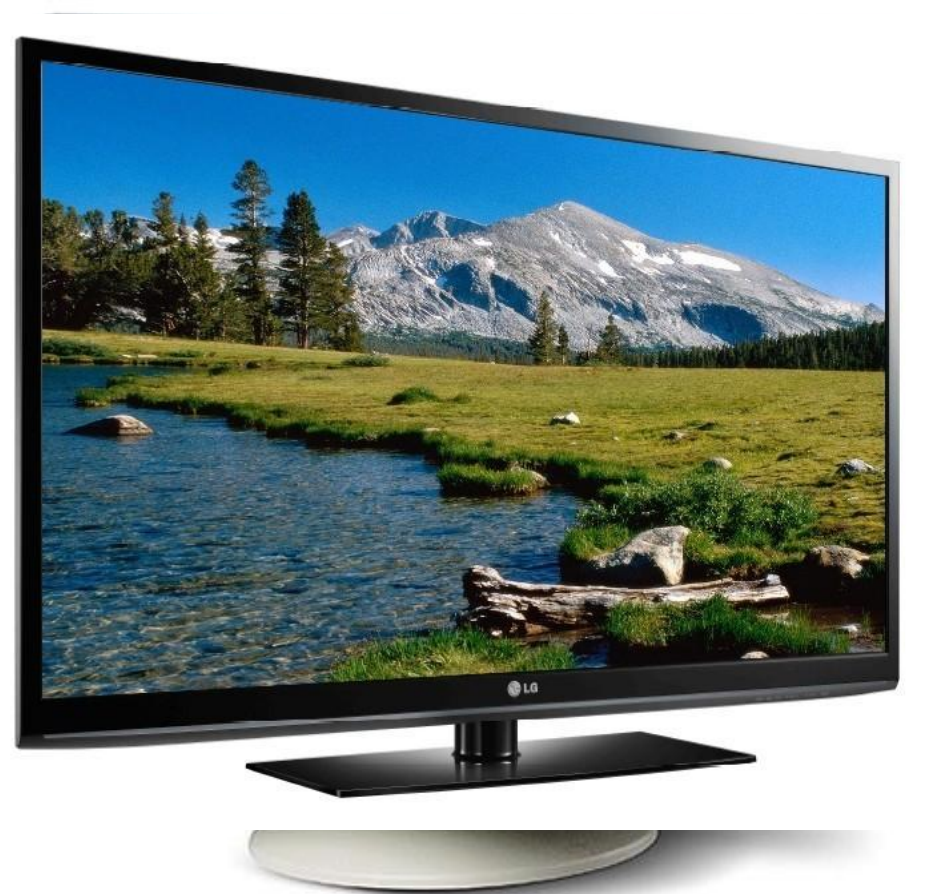

 Предназначен для вывода информации на экран

## **Клавиатура**

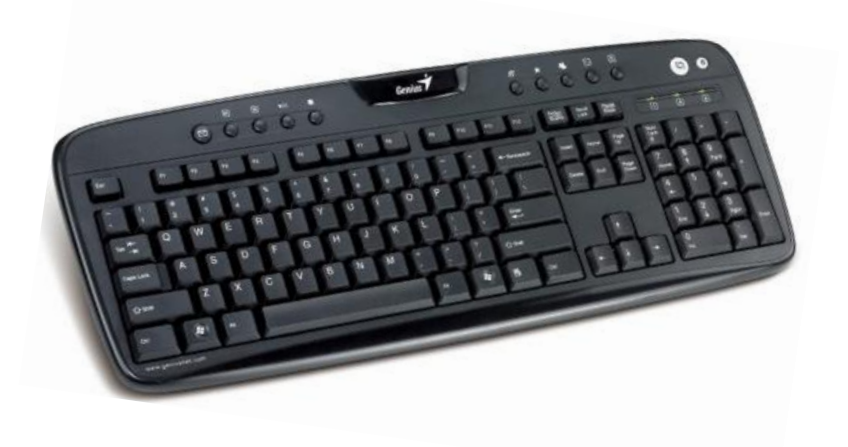

**• Применяется для ввода** информации в память компьютера

#### **Мышь**

 Применяется для управления компьютером

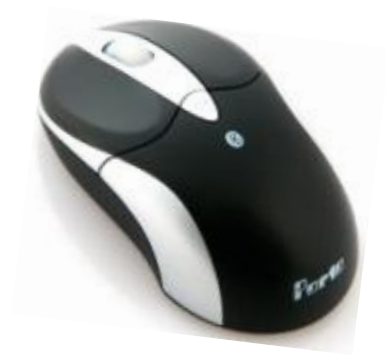

# **Дополнительные устройства**

- **Принтер** для вывода информации на бумагу;
- **Акустические колонки** для вывода звуковой информации;
- **Джойстик** для управления компьютером во время игры;
- **Сканер** для ввода графических изображений в память компьютера непосредственно с бумажного оригинала;

![](_page_10_Picture_5.jpeg)

![](_page_10_Picture_6.jpeg)

![](_page_10_Picture_7.jpeg)

![](_page_10_Picture_8.jpeg)

**Существуют и другие устройства.**

### **Физкультминутка**

# **Картинки взяты с сайтов**

- http://dako-pc.com/images/photo/review/218087-B-18-Microlab-0.jpg
- http://www.2digital.ru/catalog/3/description/97.html
- http://www.netbanker.com/small\_business/
- http://pics.rbc.ru/img/cnews/2007/10/24/va1916w\_l.jpg
- http://www.logicsoftbt.hu/keszletlista/infoimages/1951\_1.jpg
- http://img11.nnm.ru/1/3/e/a/4/13ea49fb9efe75bcd48a58664c3577f9\_full.jpg
- http://www.f1cd.ru/news/cooling/2009/08/cooling\_53\_4.jpg
- n http://media.bestofmicro.com/S/K/113780/original/silverstone\_st400.jpg
- http://www.computer31.ru/cameras/1060.jpg
- http://zumachen.ru/uploads/posts/2011-08/thumbs/1314574552\_5cimgsite5cfddcd5cdisc.jpg
- n http://img.merlion.ru/items/89887\_v01\_b.ipg
- http://www.auctions.dcstechservices.com/bootdisc/processor.jpg
- http://upload.wikimedia.org/wikipedia/commons/7/72/MemoryRam.jpg
- http://www.dlink.pl/cs/Satellite?blobcol=urldata&blobkey=id&blobtable=MungoBlobs&blobwhere=11975779045 03&ssbinary=true
- n http://cs305906.userapi.com/u136126569/-14/x\_5a2e451d.jpg
- http://gallery.sevstar.net/bPIC/201112/201112370123.jpg
- http://img.merlion.ru/items/188344\_v01\_b.jpg

- http://bm.img.com.ua/img/otvet/q/1/643511\_n.jpg
- http://www.mycomp.com.ua/issue/0046\_321/18/03.jpg
- n http://s.66.ru/doska/images/2011/7/6/1647\_5055\_640x480.jpg
- http://www.koyos.ro/media/catalog/product/cache/1/image/9df78eab33525d08d6e5fb8d27136e95/l/g/lg\_50 pk350\_1\_.jpg
- http://www.logitech.com/repository/95/jpg/445.1.0.jpg